# **Unit 3: Database Management Features of Microsoft Word and Excel**

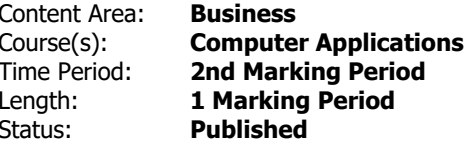

## **Unit Overview**

Student will synthesize and apply the database management features of Microsoft Word and Excel.

#### **Transfer**

Students will be able to independently use their learning to...

-create and integrate effective and professional products for both personal and business use.

## **Meaning**

## **Understandings**

Students will understand...

-Databases and how databases are organized.

-Features of Word for organizing and working with data (These may include: searching, replacing, bookmarking, Go To, sorting, filtering, and merging data).

-Features of Excel for organizing and working with data (These may include: searching, replacing, bookmarking, Go To, sorting, and filtering).

-Methods of designing/creating, saving, manipulating, and printing a simple database using Excel.

-Mail merges using data sources (lists of recipients) created in both Word and in Excel.

# **Essential Questions**

Students will keep considering...

-What are the database management features of Microsoft Word and Excel? How can I apply these features to be more efficient and productive in the workplace and in my personal life?

# **Application of Knowledge and Skill**

## **Students will know...**

Students will know...

-Databases and how databases are organized.

-Features of Word for organizing and working with data (These may include: searching, replacing, bookmarking, Go To, sorting, filtering, and merging data).

-Features of Excel for organizing and working with data (These may include: searching, replacing, bookmarking, Go To, sorting, and filtering).

-Methods of designing/creating, saving, manipulating, and printing a simple database using Excel.

-Mail merges using data sources (lists of recipients) created in both Word and in Excel.

## **Students will be skilled at...**

Students will ...

-Identify and define databases and how databases are organized.

-Synthesize and apply features of Word for organizing and working with data (These may include: searching, replacing, bookmarking, Go To, sorting, filtering, and merging data).

-Assess and apply features of Excel for organizing and working with data (These may include: searching, replacing, bookmarking, Go To, sorting, and filtering).

-Design/create, save, manipulate, and print a simple database using Excel.

-Create and execute mail merges using data sources (lists of recipients) created in both Word and in Excel.

## **Academic Vocabulary**

Database

Sort & Filter

Search/Query

Find & Replace

Report

## **Learning Goal 1**

Student will synthesize and apply the database management features of Microsoft Word and Excel.

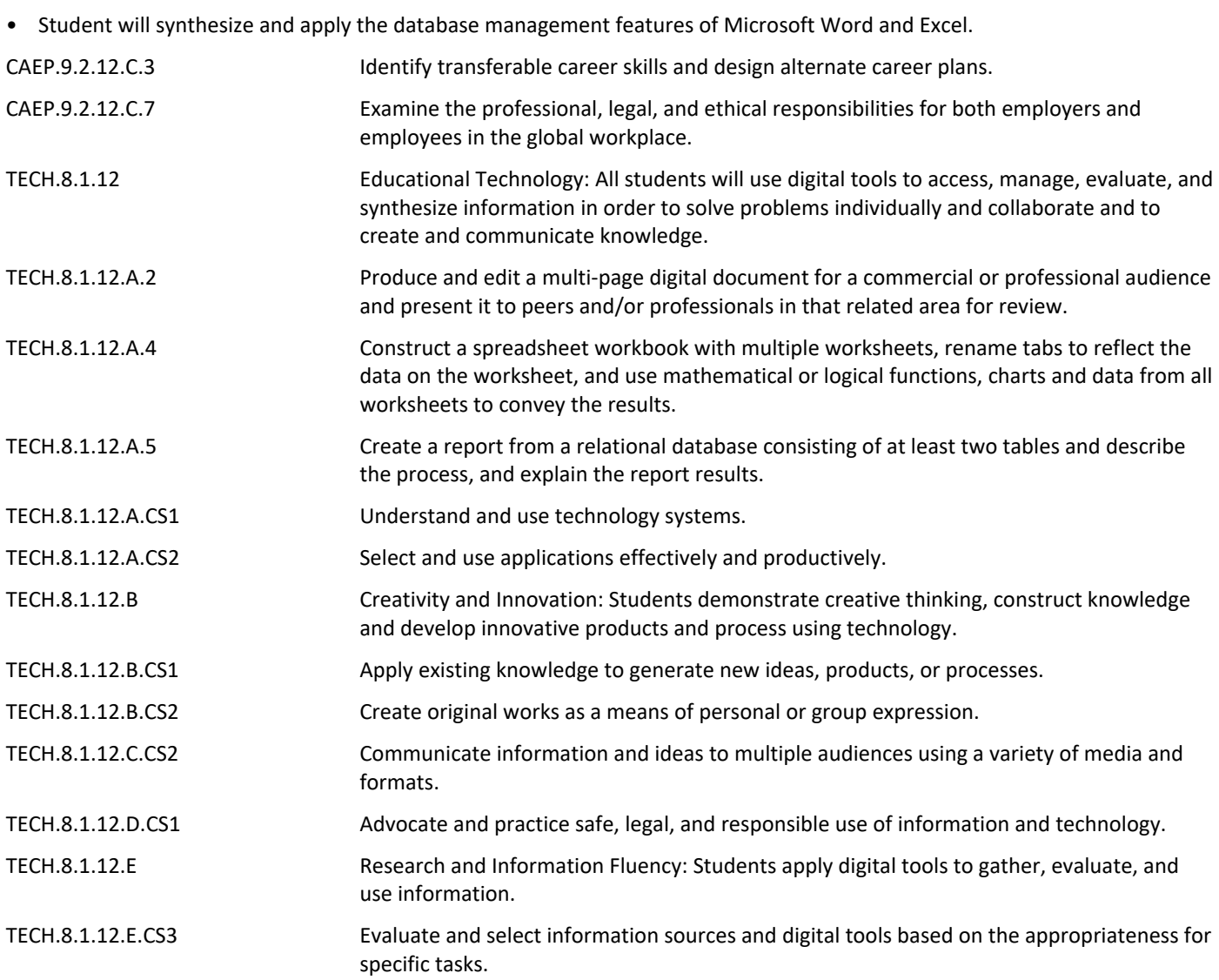

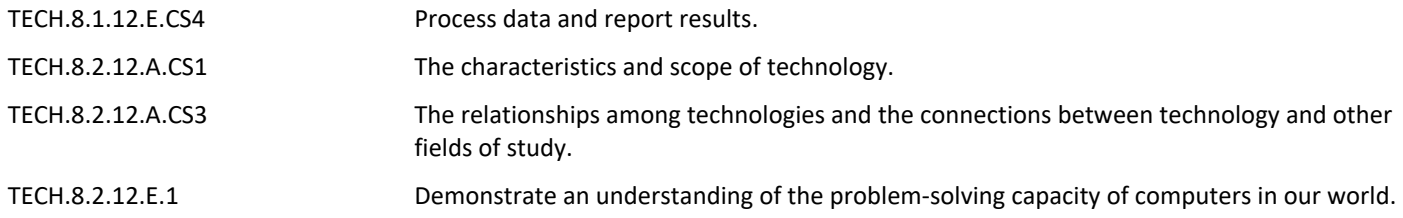

#### **Target 1**

Identify and define databases and how databases are organized.

• Identify and define databases and how databases are organized. **.**

#### **Target 2**

Synthesize and apply features of Word for organizing and working with data (These may include: searching, replacing, bookmarking, Go To, sorting, filtering, and merging data).

- Synthesize and apply features of Word for organizing and working with data (These may include:
- searching, replacing, bookmarking, Go To, sorting, filtering, and merging data).

#### **Target 3**

Assess and apply features of Excel for organizing and working with data (These may include: searching, replacing, bookmarking, Go To, sorting, and filtering).

• Assess and apply features of Excel for organizing and working with data (These may include: searching, replacing, bookmarking, Go To, sorting, and filtering).

#### **Target 4**

Design/create, save, manipulate, and print a simple database using Excel.

• Design/create, save, manipulate, and print a simple database using Excel. **.**

#### **Target 5**

Create and execute mail merges using data sources (lists of recipients) created in both Word and in Excel.

• Create and execute mail merges using data sources (lists of recipients) created in both Word and in Excel.

#### **Summative Assessment**

- Applied Projects **.**
- Applied Quiz/Test **.**
- Optional Classroom Survey **.**
- Optional Written Quiz/Test **.**

# **Formative Assessment and Performance Opportunities**

- Applied Activities/Projects **.**
- Guided Practice **.**
- Peer Review **.**
- Reflective Discussion **.**
- Teacher Observation **.**

# **Accommodations/Modifications**

- Application problems for extra practice **.**
- Scenarios for critical thinking **.**
- Student collaboration to reinforce database skills and features **.**

# **Unit Resources**

- Guest Speakers **.**
- Internet Resources **.**
- Technology Software & Hardware **.**
- Textbooks **.**
- Videos **.**

## **Interdisciplinary Connections**

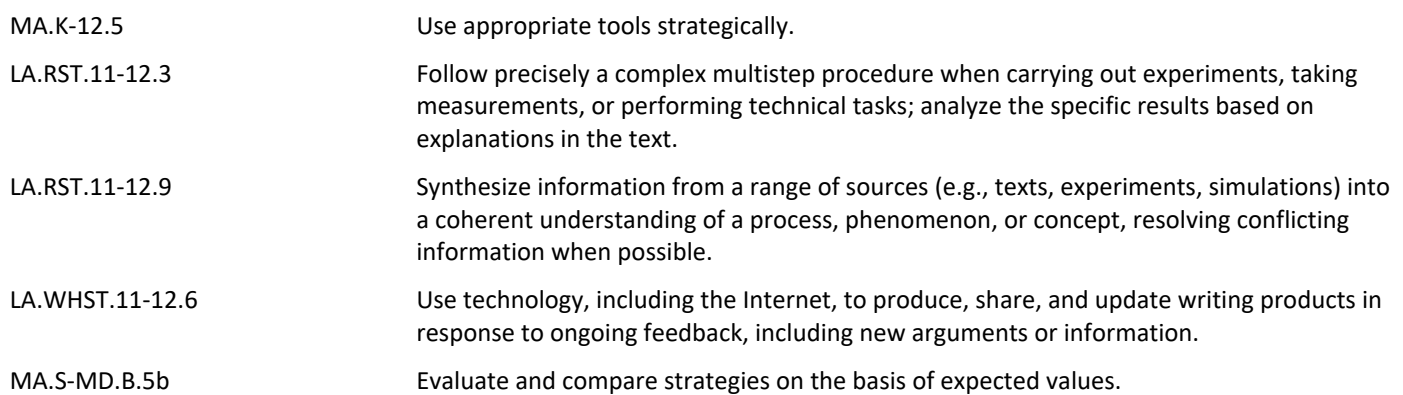